# **O HELP** CSYSTEMS TM<br>PROGRAMSKI PAKET ZA RAČUNOVODSTVO I KNJIGOVODSTVO

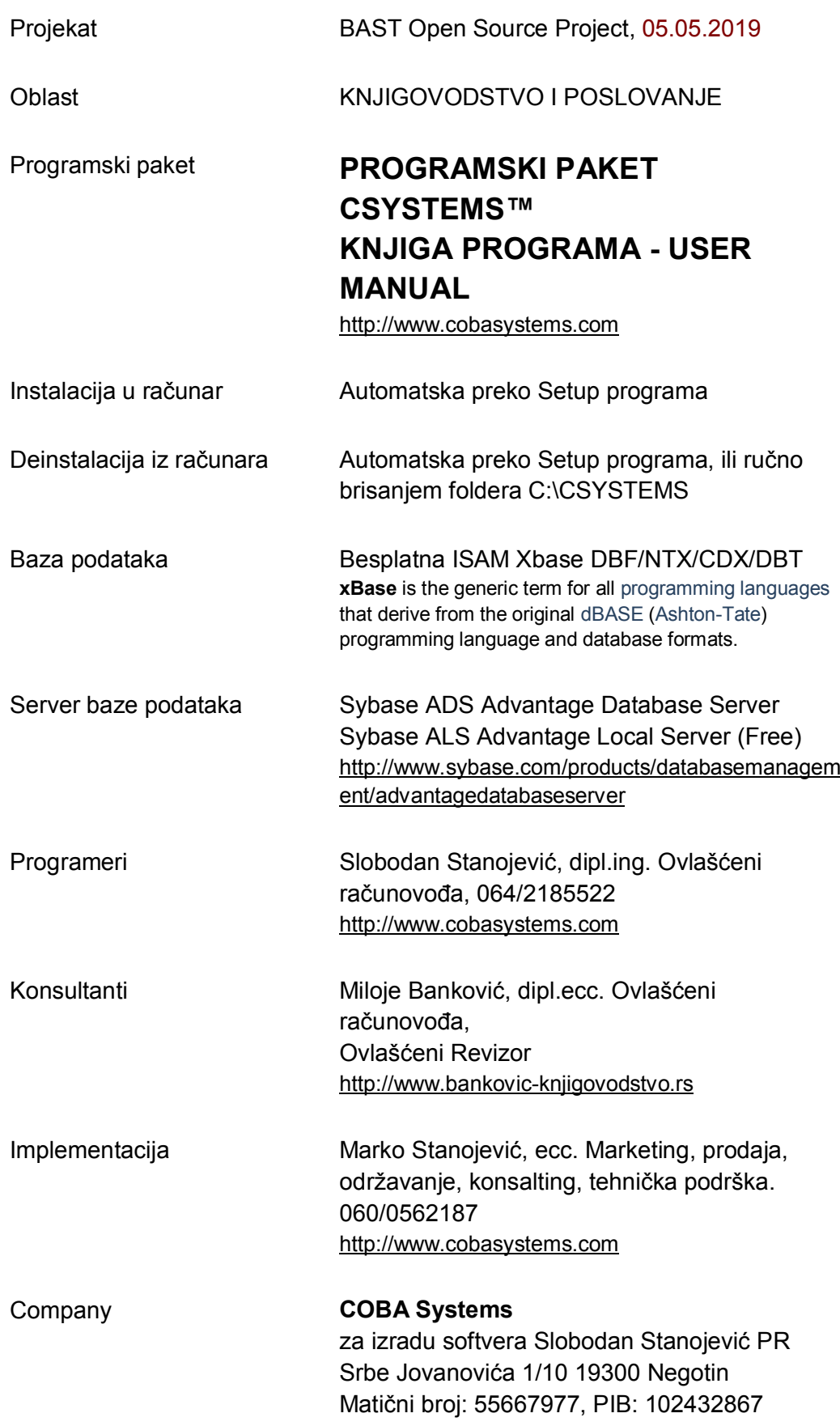

#### http://www.cobasystems.com

Kontakt: 064/2185522 019/542070 cobasystems@gmail.com www.cobasystems.com

#### **CSYSTEMS™**

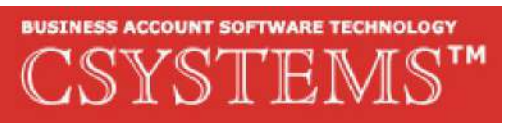

**Csystems™** je paket knjigovodstvenih i poslovnih programa neophodnih za kompletno poslovanje jedne firme: preduzeća, društva, zadruge, ustanove ili radnje. Jednom instancom programa može se voditi knjigovodstvo za 99 različitih firmi pa je u tom delu specijalizovan za rad u agencijama za knjigovodstvo. Radi ili kao samostalna (Standalone) aplikacija u lokalnom ili umreženom računaru, ili kao serverska (Klijent-Server) aplikacija u više umreženih računara a preko ADS (Advantage Database Server) servera. Programi (aplikacije) su urađeni od strane firme COBA Systems od 1990 godine pa na dalje u programskom jeziku Alaska Xbase++ za Windows, uz upotrebu besplatnog Xbase DBF-NTX databse engine-a i ADS servera baze podataka, i od tada su u upotrebi kod firmi korisnika i klijenata ovog programa.

#### **BAST**

### BUSINESS ACCOUNT SOFTWARE TECHNOLOGY **COBA Systems**

**Business Account Software Tecnology** - je softverska tehnologija izrade programa za knjigovodstvo razvijena u firmi COBA Systems od 1985 godine pa na dalje i primenjena u poslovnim i knjigovodstvenim programima iz programskog paketa CSYSTEMS™

#### **OpenSource**

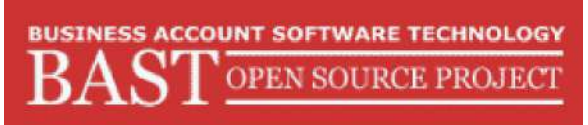

**BAST Open Source Project** - je Projekat na izradi besplatnog knjigovodstvenog softvera za propise Srbije Crne Gore i BiH po tehnologiji BAST, pokrenut od strane firme COBA Systems a aktivan je od 01.01.2010 godine. Svi programi ili delovi programa urađeni u okviru Open Source Projekta, dati su na ovom sajtu za besplatno preuzimanje svakome ko želi da u projektu učestvuje i dalje razvija i koristi ovaj softver

### **Pun Programski Paket**

Pun Programski Paket za Knjigovodstvo i poslovanje **jedne** proizvodne, uslužne i trgovačke firme, kao i budžetske ustanove

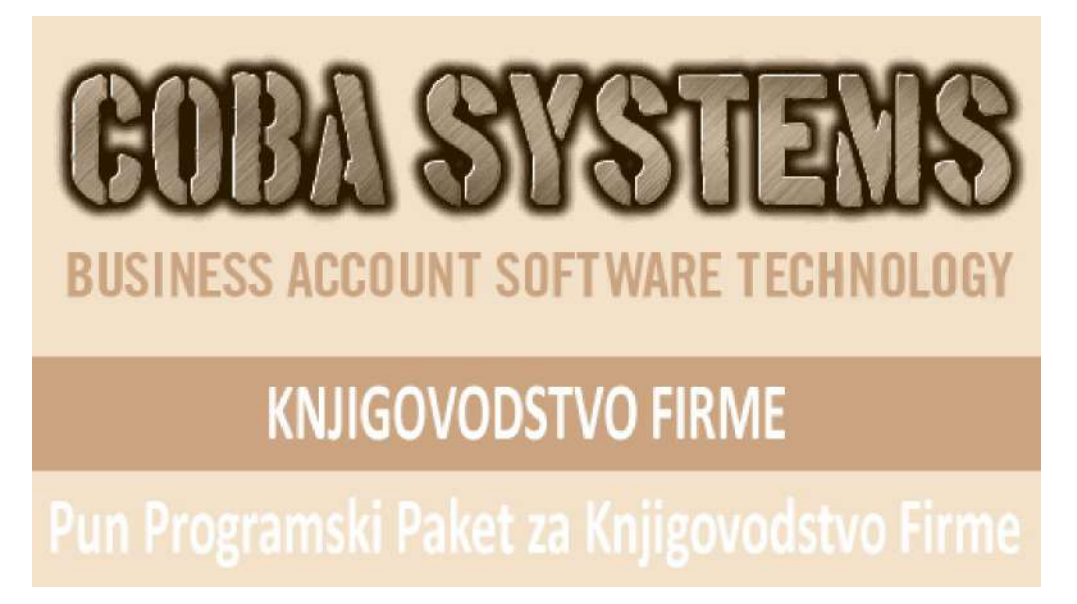

Pun Programski Paket za Knjigovodstvo i poslovanje **jedne** proizvodne, uslužne i trgovačke firme, kao i budžetske ustanove

### **Izgled glavnog izbora rada paketa**

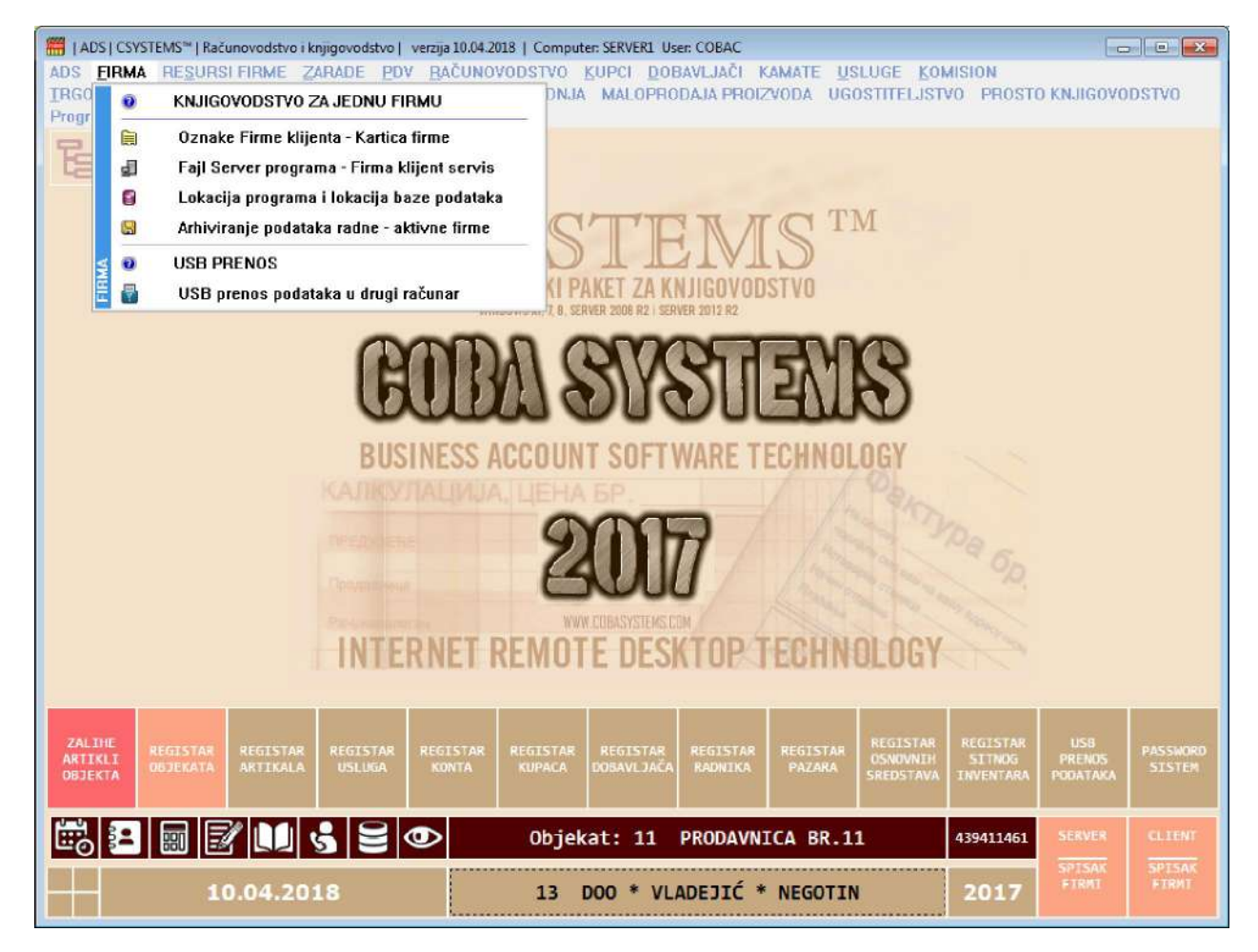

#### **OF. KNJIGOVODSTVO FIRME PUN PROGRAMSKI PAKET ZA JEDNU FIRMU SADRŽI BAZNE PROGRAME-REFERATE ZA JEDNU FIRMU:**

### **ADS**

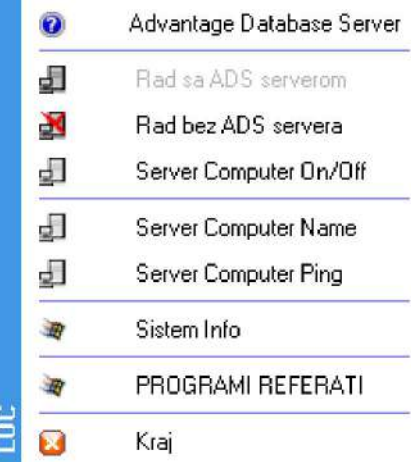

### **FIRMA**

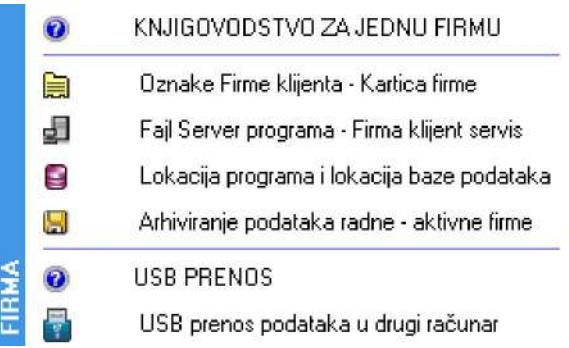

### **RESURSI FIRME**

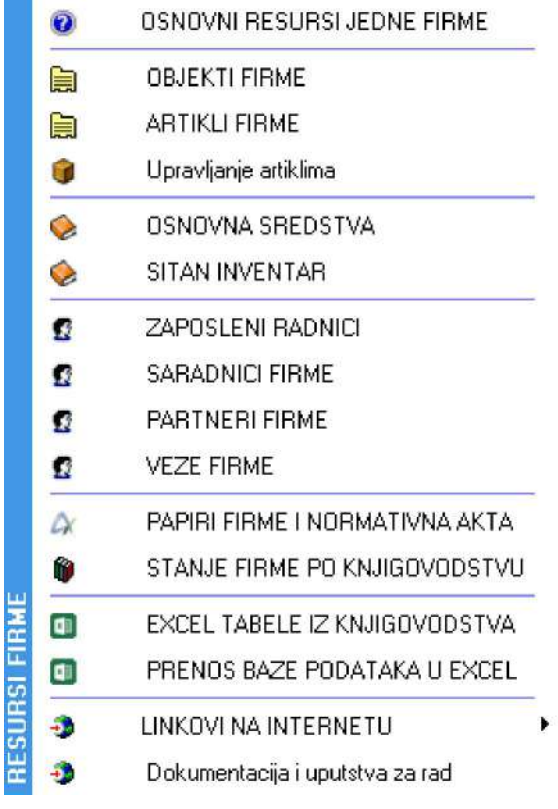

### **ZARADE**

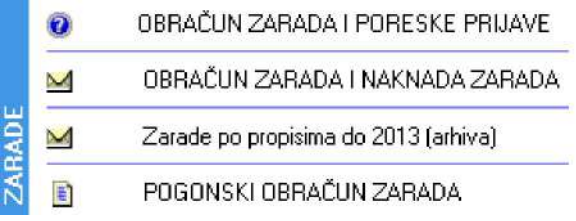

### **PDV**

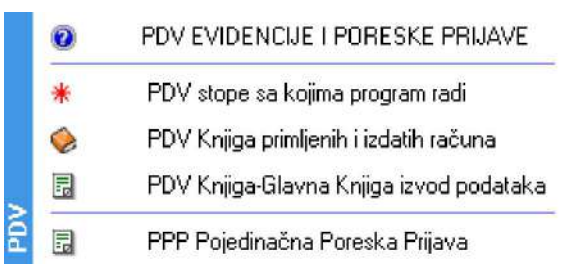

### **KUPCI**

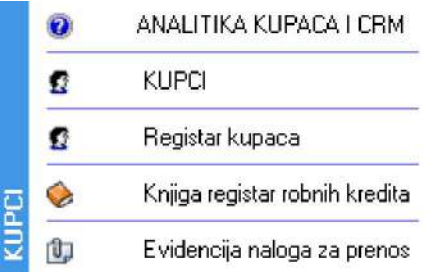

### **DOBAVLJAČI**

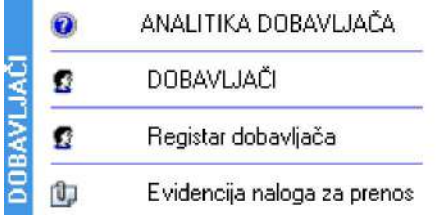

### **KAMATE**

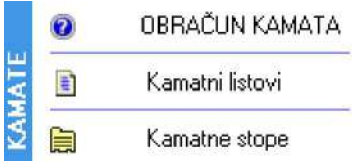

### **PROGRAM**

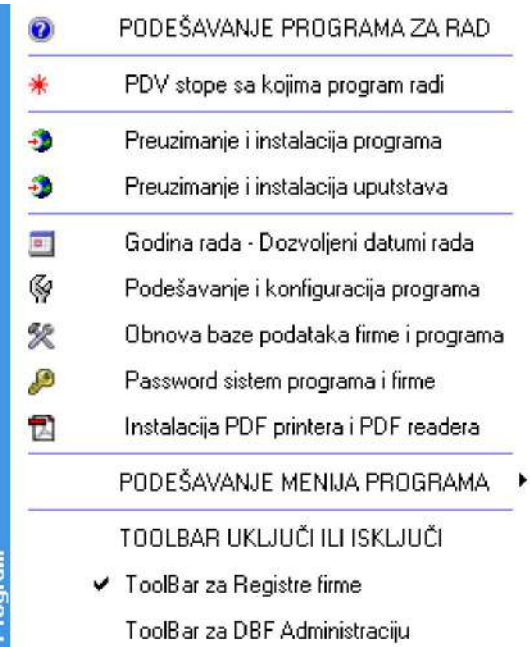

### **HELP**

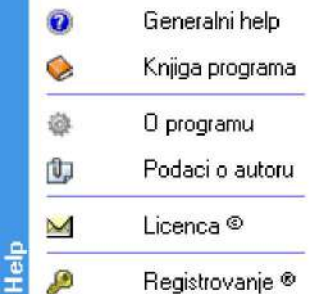

**OF. KNJIGOVODSTVO FIRME PUN PROGRAMSKI PAKET ZA JEDNU FIRMU PORED BAZNIH PROGRAMA-REFERATA ZA JEDNU FIRMU MOŽE DA SADRŽI BILO KOJI OD SPECIJALIZOVANIH PROGRAMSKIH PAKETA ZA JEDNU FIRMU:** 

**1. PROIZVODNJA (Proizvodnja po proizvodnom planu i tehničko-tehnološkoj dokumentaciji)** 

**2. MALOPRODAJA PROIZVODA (Proizvodnja i maloprodaja sopstvenih proizvoda, pekari, mlekari, mesari...)** 

- **3. UGOSTITELJSTVO SA KUHINJOM (Hoteli, Moteli, Restorani, Kafane)**
- **4. UGOSTITELJSTVO BEZ KUHINJE (Bife, Bar, Kafe-Bar, Pivnica...)**
- **5. SERVIS (Radni nalozi i fiskalna kasa, maloprodaja)**
- **6. AUTOSERVIS (Radni nalozi i fiskalna kasa, magacin materijala, maloprodaja)**
- **7. USLUGE (Knjigovodstvo prodaje svih vrsta usluga)**
- **8. KOMISION (Maloprodaja, Veleprodaja)**
- **9. KONSIGNACIJA (Maloprodaja, Veleprodaja)**

**10. TRGOVINA VELEPRODAJA (Po Veleprodajnoj ceni i po Prosečnoj nabavnoj ceni, vođenje robnog knjigovodstva)** 

**11. TRGOVINA MALOPRODAJA (Po Maloprodajnoj ceni i preko fiskalne kase, vođenje robnog knjigovodstva)** 

- **12. RAČUNOVODSTVO**
- **13. PROSTO KNJIGOVODSTVO**

### **Pun Programski Paket za agencije za knjigovodstvo**

Pun Programski Paket za Knjigovodstvo i poslovanje **više** proizvodnih, uslužnih i trgovačkih firmi, kao i budžetskih ustanova

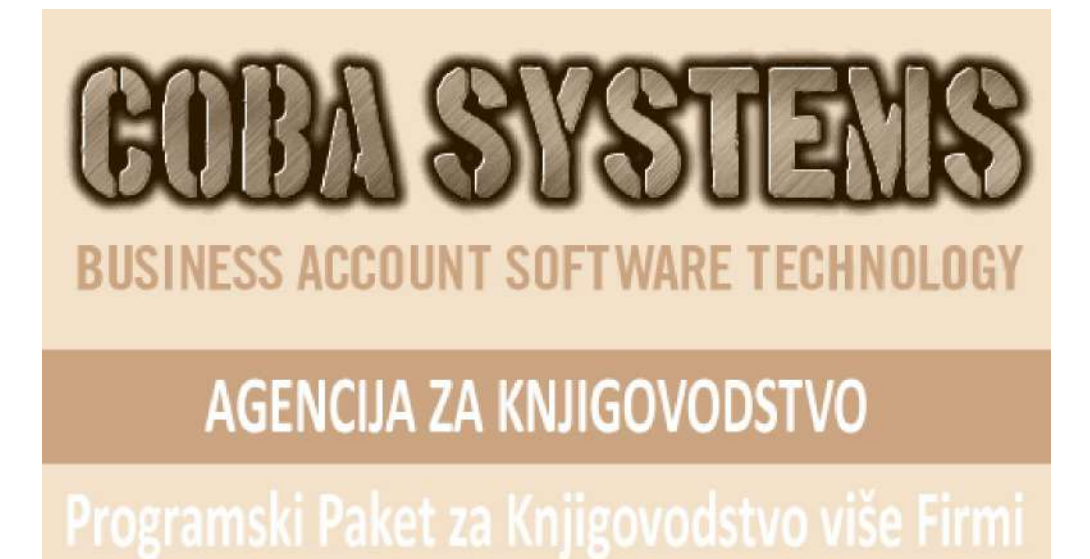

Pun Programski Paket za Knjigovodstvo i poslovanje **više** proizvodnih, uslužnih i trgovačkih firmi, kao i budžetskih ustanova

**Izgled glavnog izbora rada paketa** 

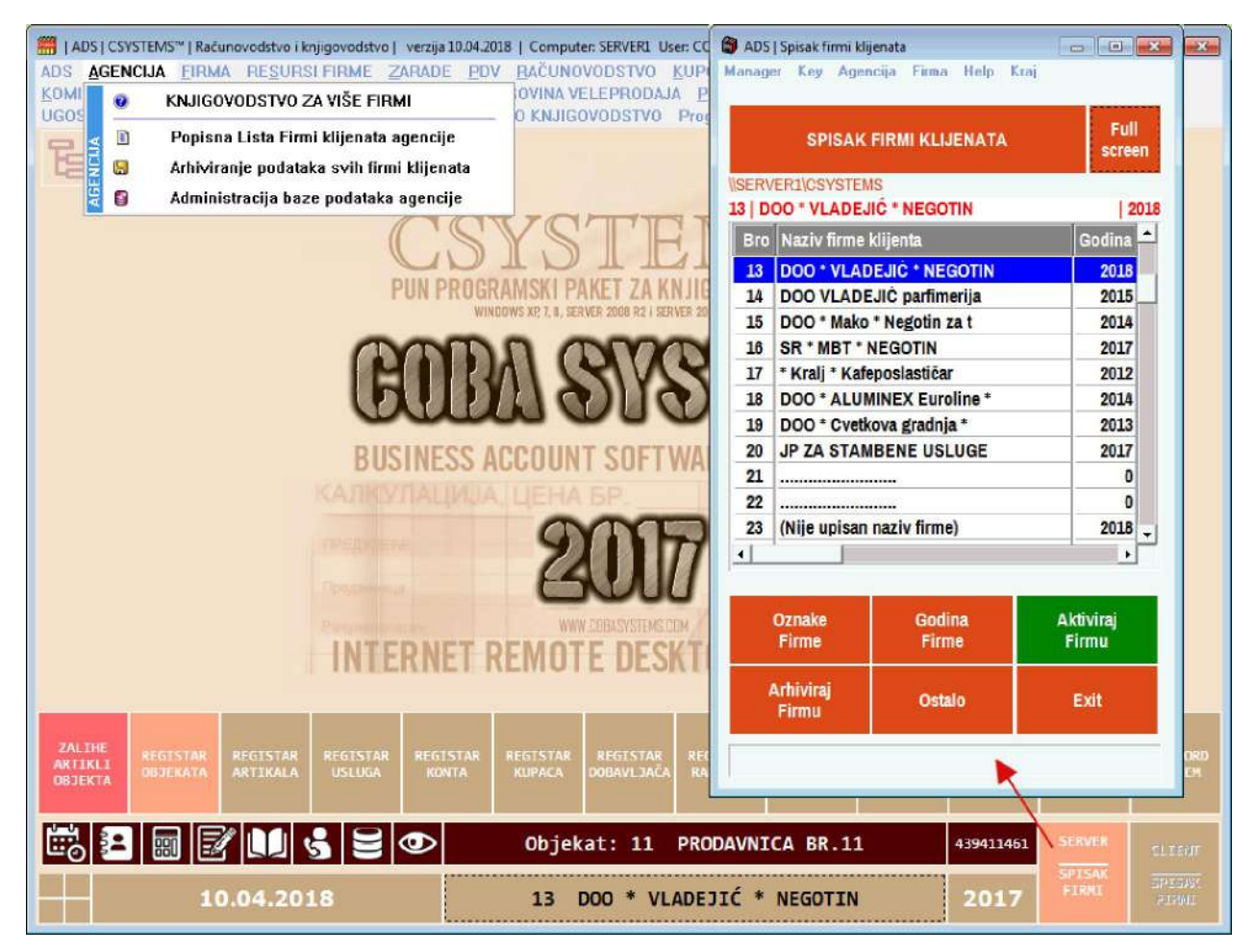

**Osnovni Izbor operacija je isti kao kod programa za jednu firmu, osim što postoji dodatni izbor operacija za Agenciju:** 

**OA. AGENCIJE ZA KNJIGOVODSTVO PUN PROGRAMSKI PAKET ZA VIŠE FIRMI SADRŽI SVE BAZNE PROGRAME-REFERATE ZA JEDNU FIRMU** 

**ADS FIRMA RESURSI FIRME ZARADE PDV KUPCI DOBAVLJAČI KAMATE PROGRAM HELP** 

### **I DODATNE OPERACIJE ZA AGENCIJU:**

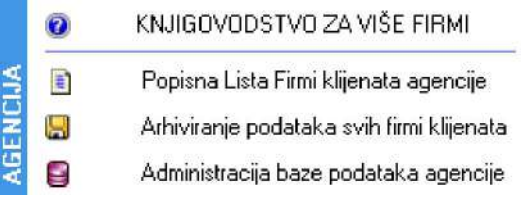

#### **OA. AGENCIJE ZA KNJIGOVODSTVO PUN PROGRAMSKI PAKET ZA VIŠE FIRMI PORED BAZNIH PROGRAMA-REFERATA ZA JEDNU FIRMU MOŽE DA SADRŽI BILO KOJI OD SPECIJALIZOVANIH PROGRAMSKIH PAKETA ZA JEDNU FIRMU:**

**1. PROIZVODNJA (Proizvodnja po proizvodnom planu i tehničko-tehnološkoj dokumentaciji)** 

**2. MALOPRODAJA PROIZVODA (Proizvodnja i maloprodaja sopstvenih proizvoda, pekari, mlekari, mesari...)** 

**3. UGOSTITELJSTVO SA KUHINJOM (Hoteli, Moteli, Restorani, Kafane)** 

**4. UGOSTITELJSTVO BEZ KUHINJE (Bife, Bar, Kafe-Bar, Pivnica...)** 

- **5. SERVIS (Radni nalozi i fiskalna kasa, maloprodaja)**
- **6. AUTOSERVIS (Radni nalozi i fiskalna kasa, magacin materijala, maloprodaja)**
- **7. USLUGE (Knjigovodstvo prodaje svih vrsta usluga)**
- **8. KOMISION (Maloprodaja, Veleprodaja)**

**9. KONSIGNACIJA (Maloprodaja, Veleprodaja)** 

**10. TRGOVINA VELEPRODAJA (Po Veleprodajnoj ceni i po Prosečnoj nabavnoj ceni, vođenje robnog knjigovodstva)** 

**11. TRGOVINA MALOPRODAJA (Po Maloprodajnoj ceni i preko fiskalne kase, vođenje robnog knjigovodstva)** 

- **12. RAČUNOVODSTVO**
- **13. PROSTO KNJIGOVODSTVO**

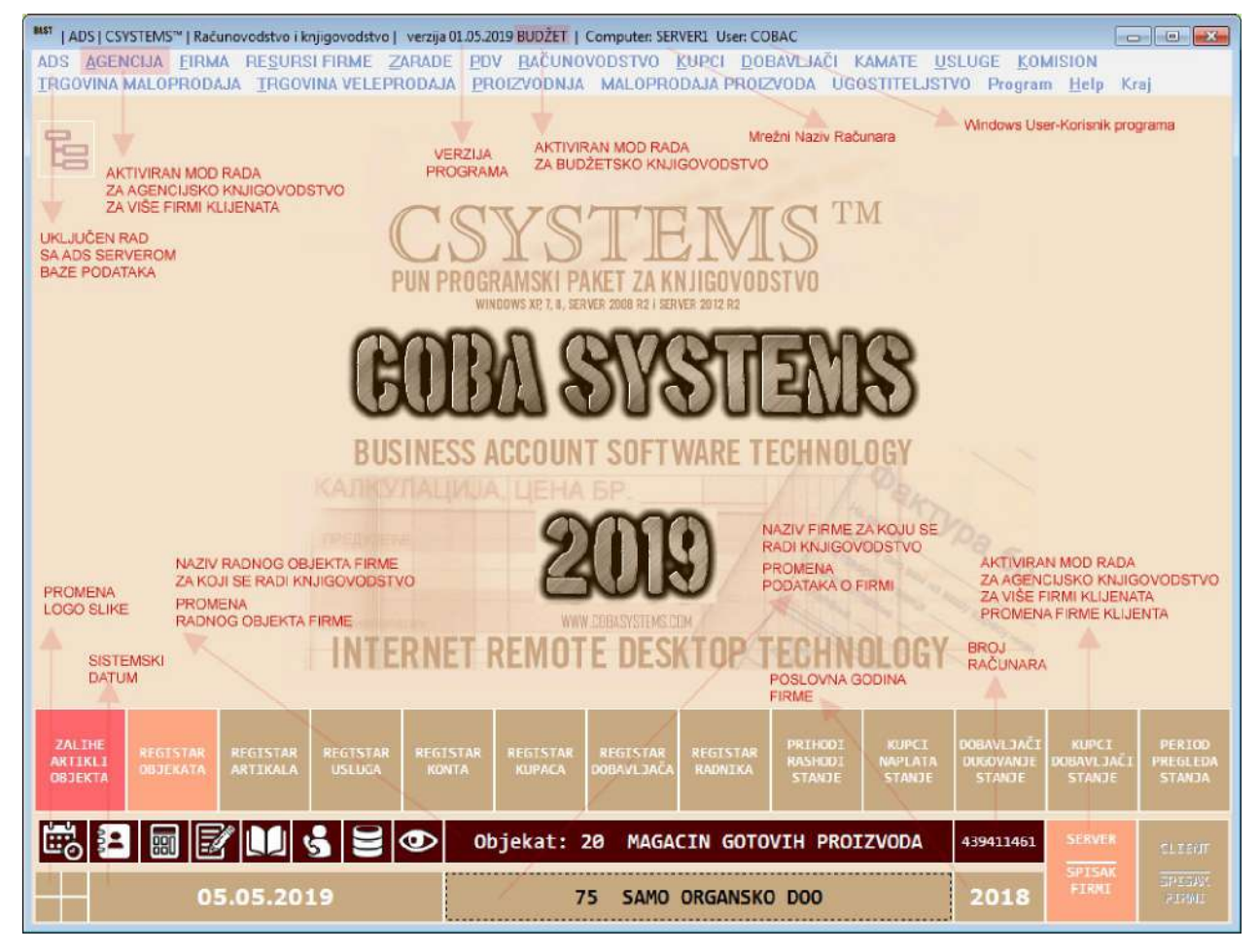

Specijalizovani Programski Paketi

Specijalizovani Programski Paketi za Knjigovodstvo i poslovanje **jedne** firme ili budžetske ustanove:

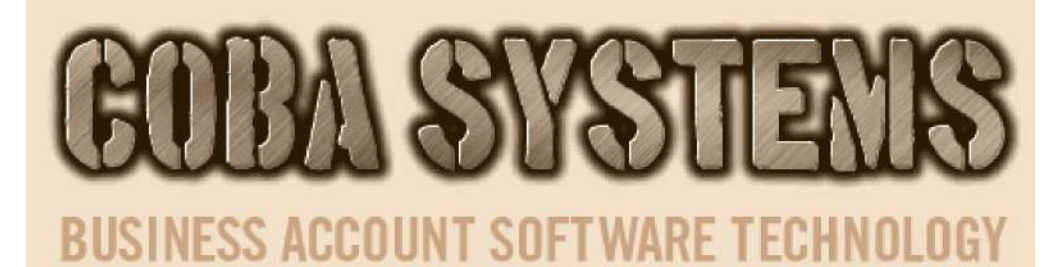

# **PROIZVODNJA**

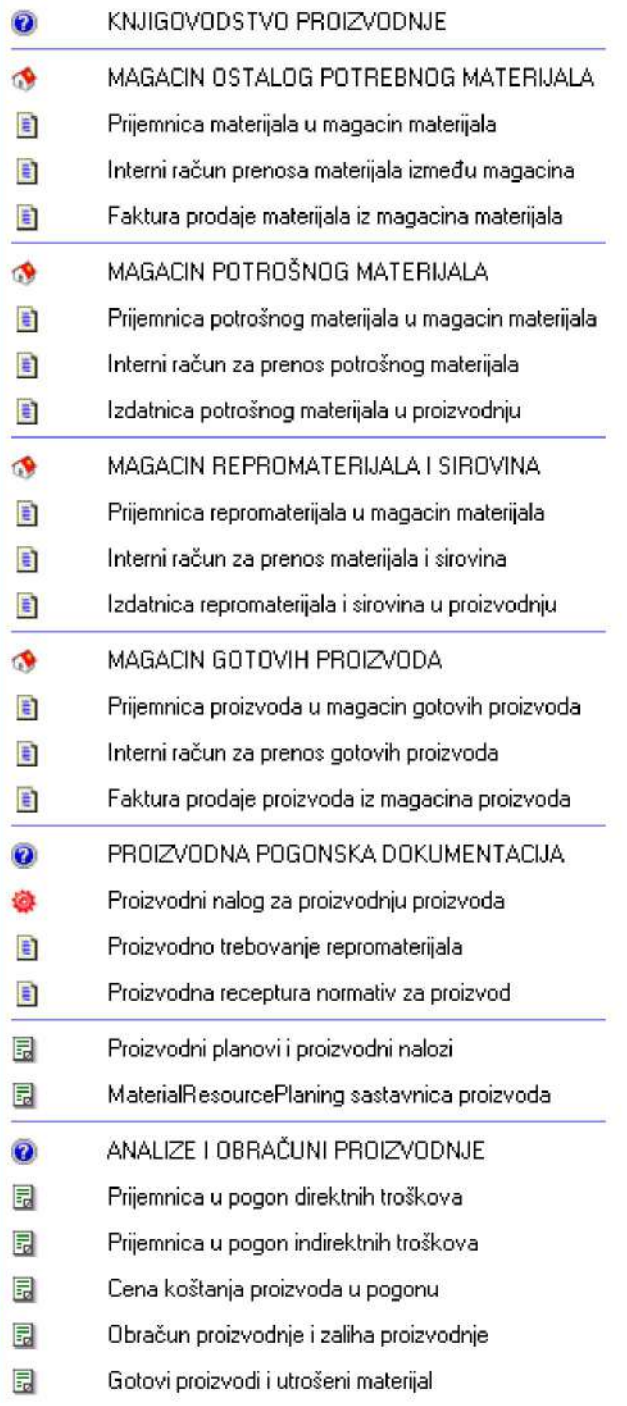

PROIZVODNJA

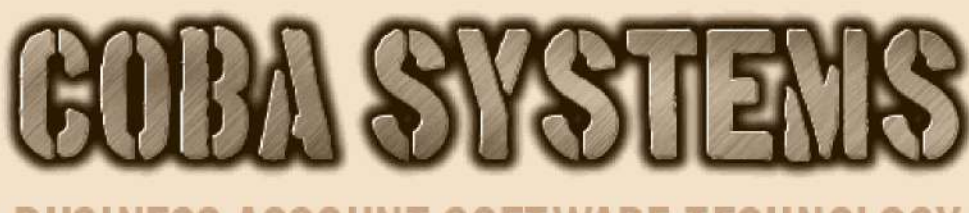

**BUSINESS ACCOUNT SOFTWARE TECHNOLOGY** 

# **MALOPRODAJA PROIZVODA**

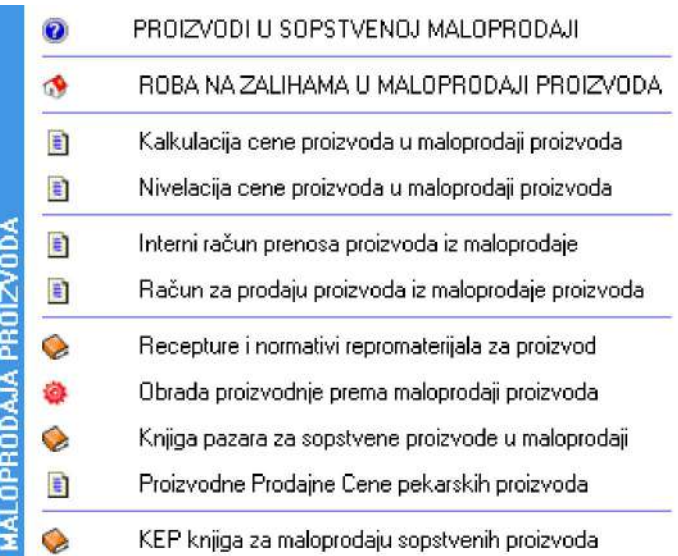

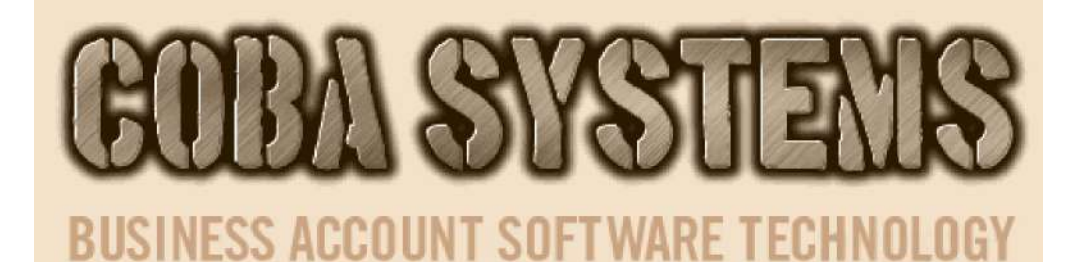

# HOTEL-MOTEL-RESTORAN-KAFANA

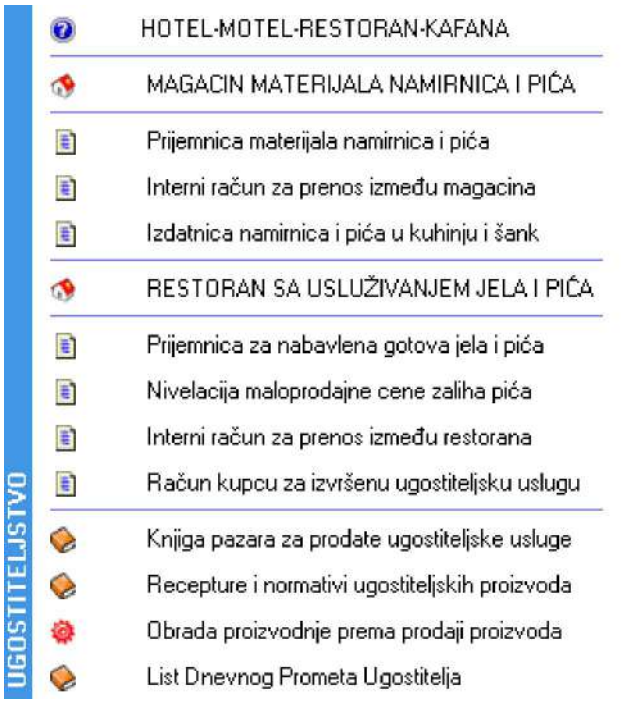

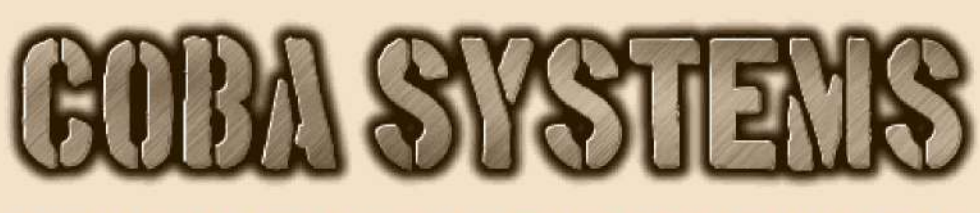

### **BUSINESS ACCOUNT SOFTWARE TECHNOLOGY**

# BIFE-BAR-KAFEBAR-PIVNICA

## **UGOSTITELJSTVO BEZ KUHINJE**

**UGOSTITELJSTVO BEZ KUHINJE** BIFE-BAR-KAFEBAR-PIVNICA  $\ddot{\mathbf{O}}$  $\bullet$ KAFE BAR SA USLUŽIVANJEM PIĆA E Kalkulacija maloprodajne cene pića 目 Nivelacija maloprodajne cene pića E Interni račun za prenos između objekata E Račun kupcu za ugostiteljsku uslugu  $\bullet$ Knjiga pazara za ugostiteljske usluge  $\bullet$ List Dnevnog Prometa Ugostitelja

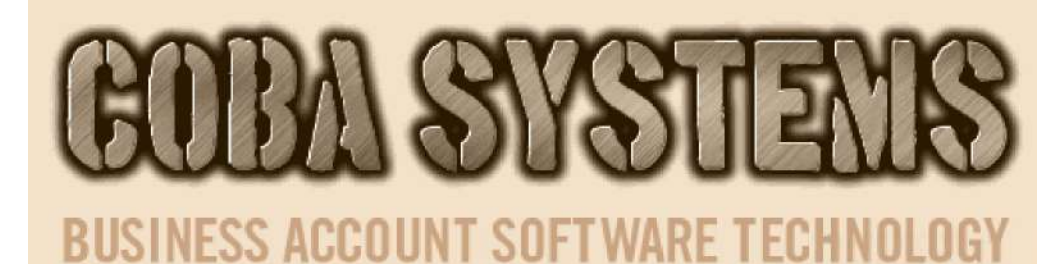

# **SERVIS**

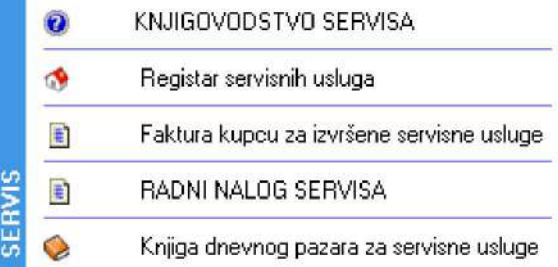

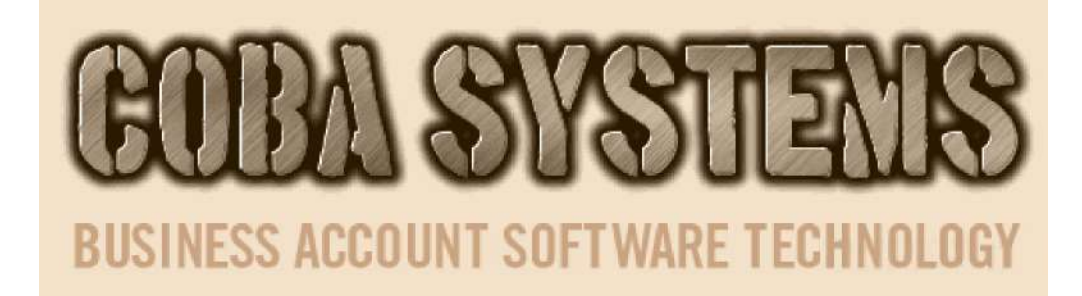

# **AUTOSERVIS**

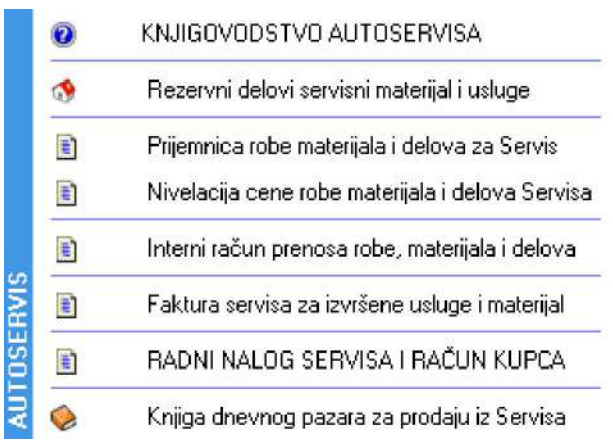

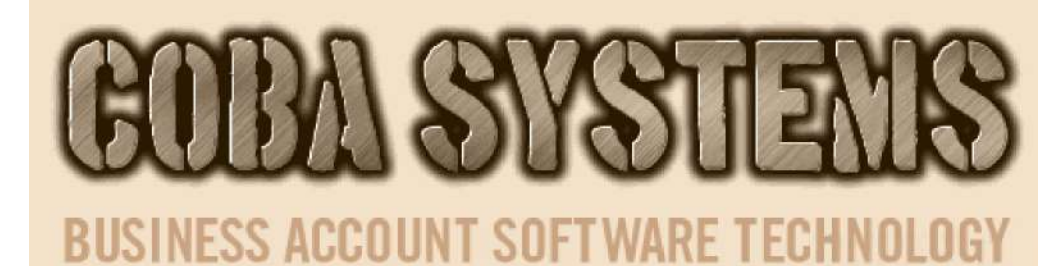

# **USLUGE**

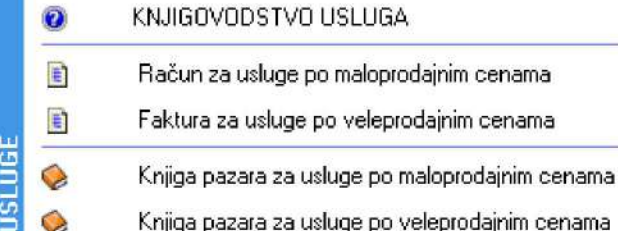

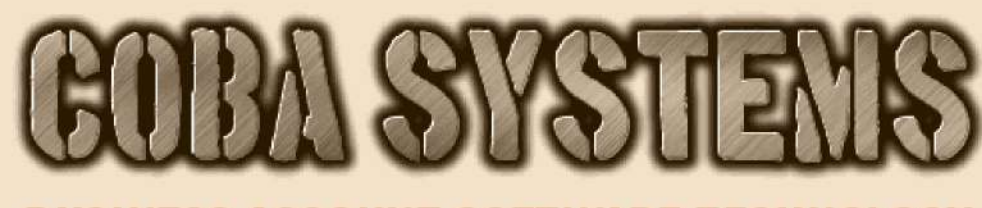

### **BUSINESS ACCOUNT SOFTWARE TECHNOLOGY**

# **KOMISION**

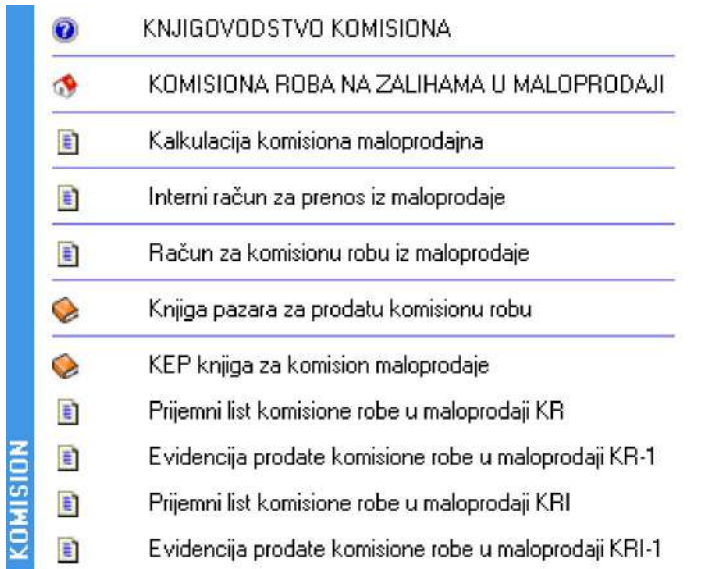

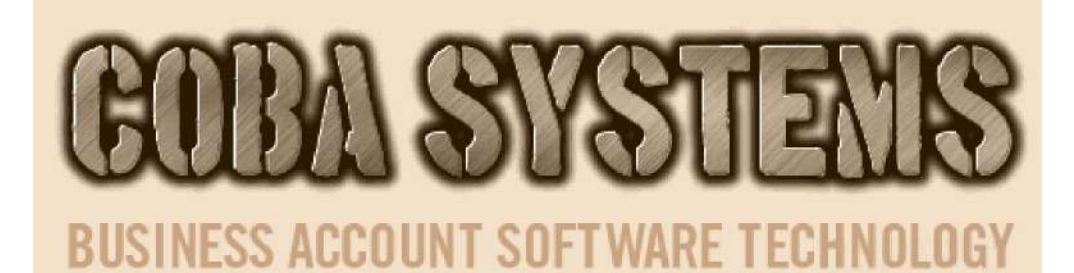

# **KONSIGNACIJA**

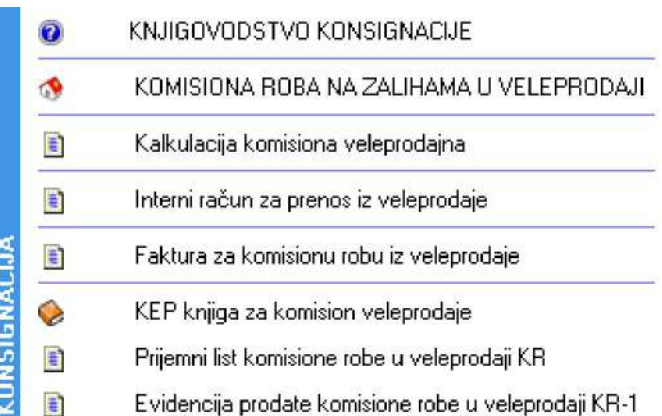

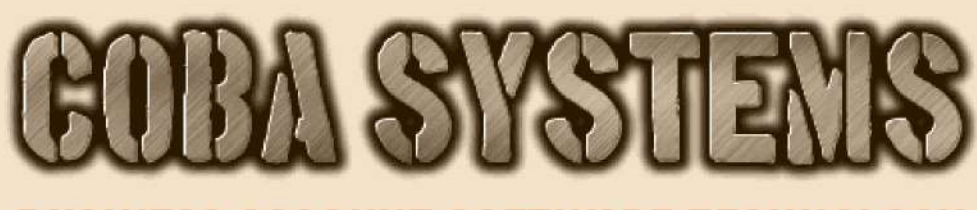

**BUSINESS ACCOUNT SOFTWARE TECHNOLOGY** 

# **TRGOVINA VELEPRODAJA**

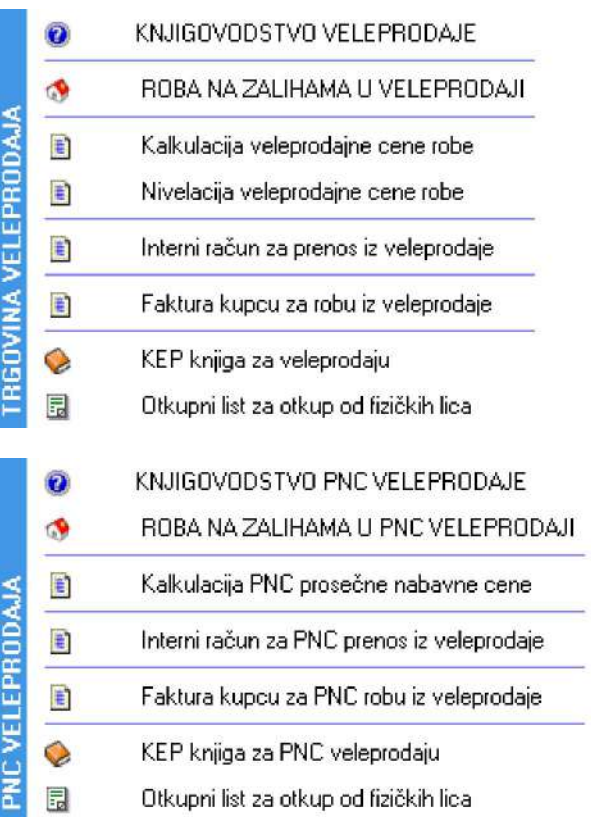

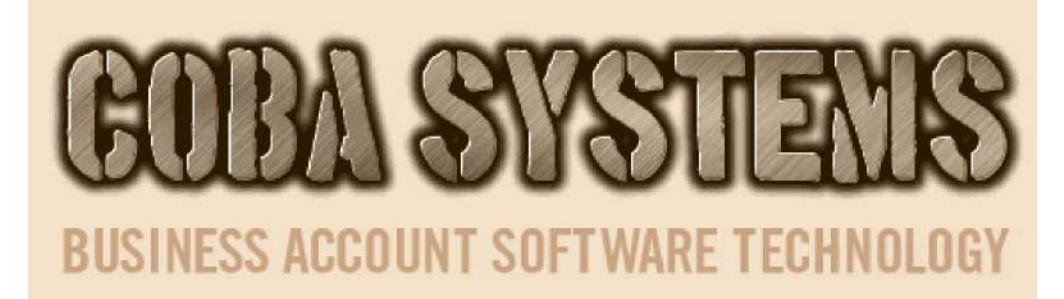

# **TRGOVINA MALOPRODAJA**

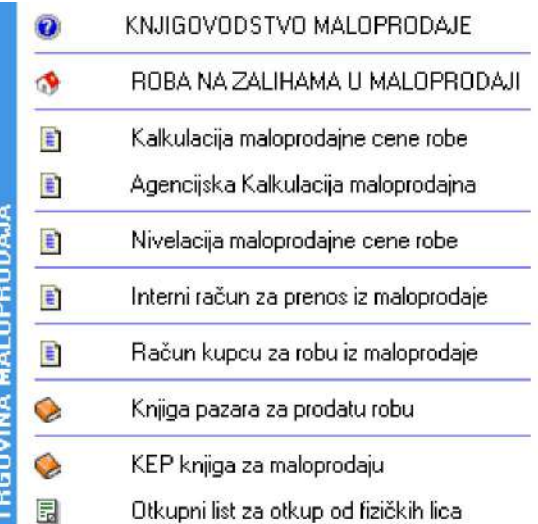

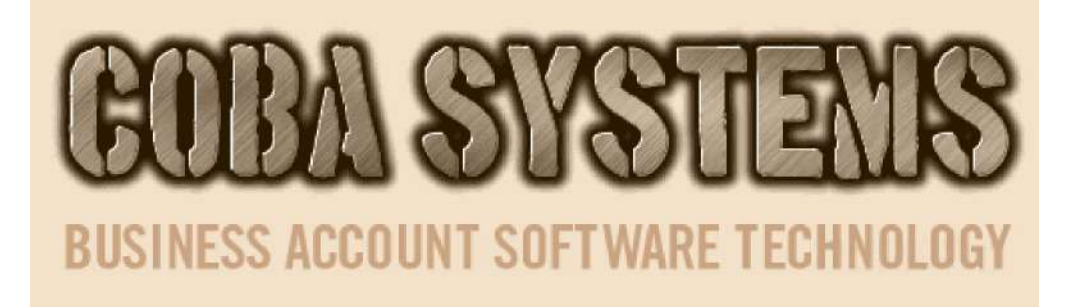

# RAČUNOVODSTVO

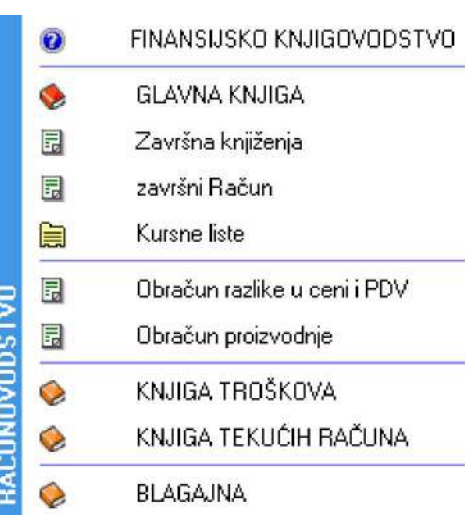

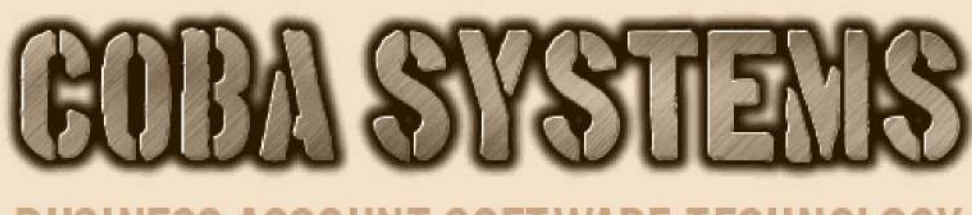

### **BUSINESS ACCOUNT SOFTWARE TECHNOLOGY**

# PROSTO KNJIGOVODSTVO

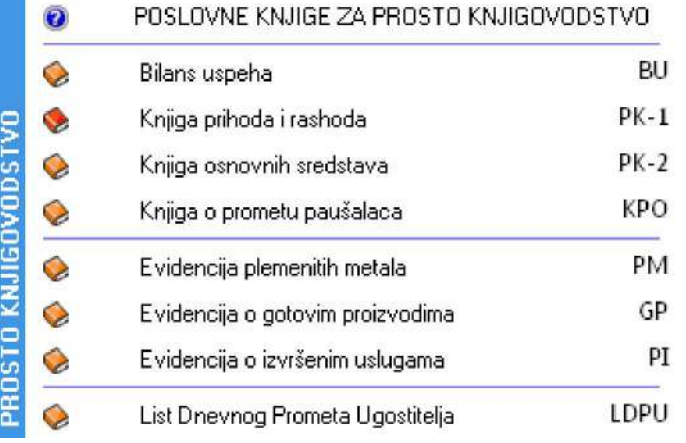

Rad preko interneta

# **UPUTSTVO ZA PRISTUP SERVERU I PROGRAMU ZA KNJIGOVODSTVO NA DALJINU**

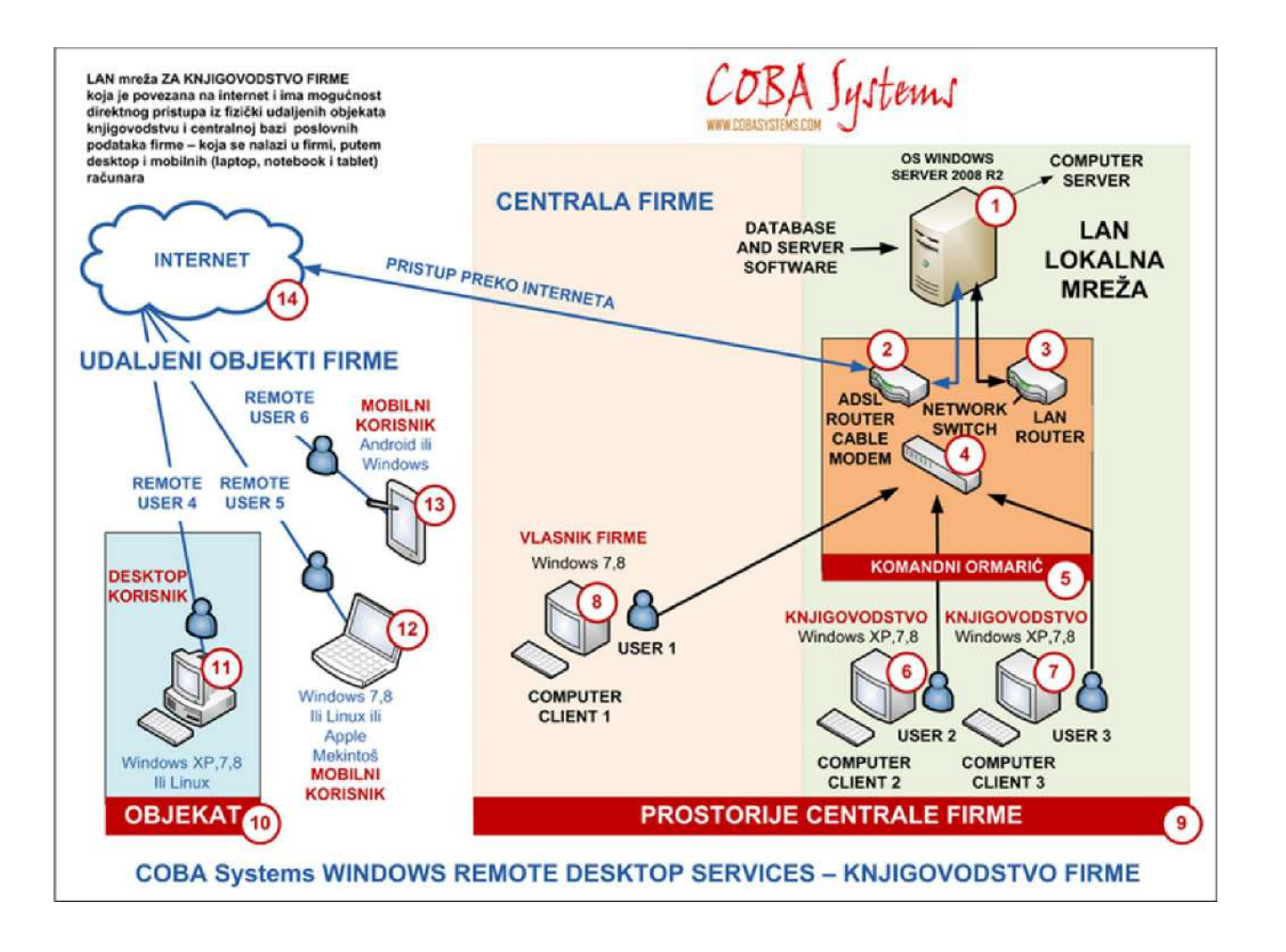

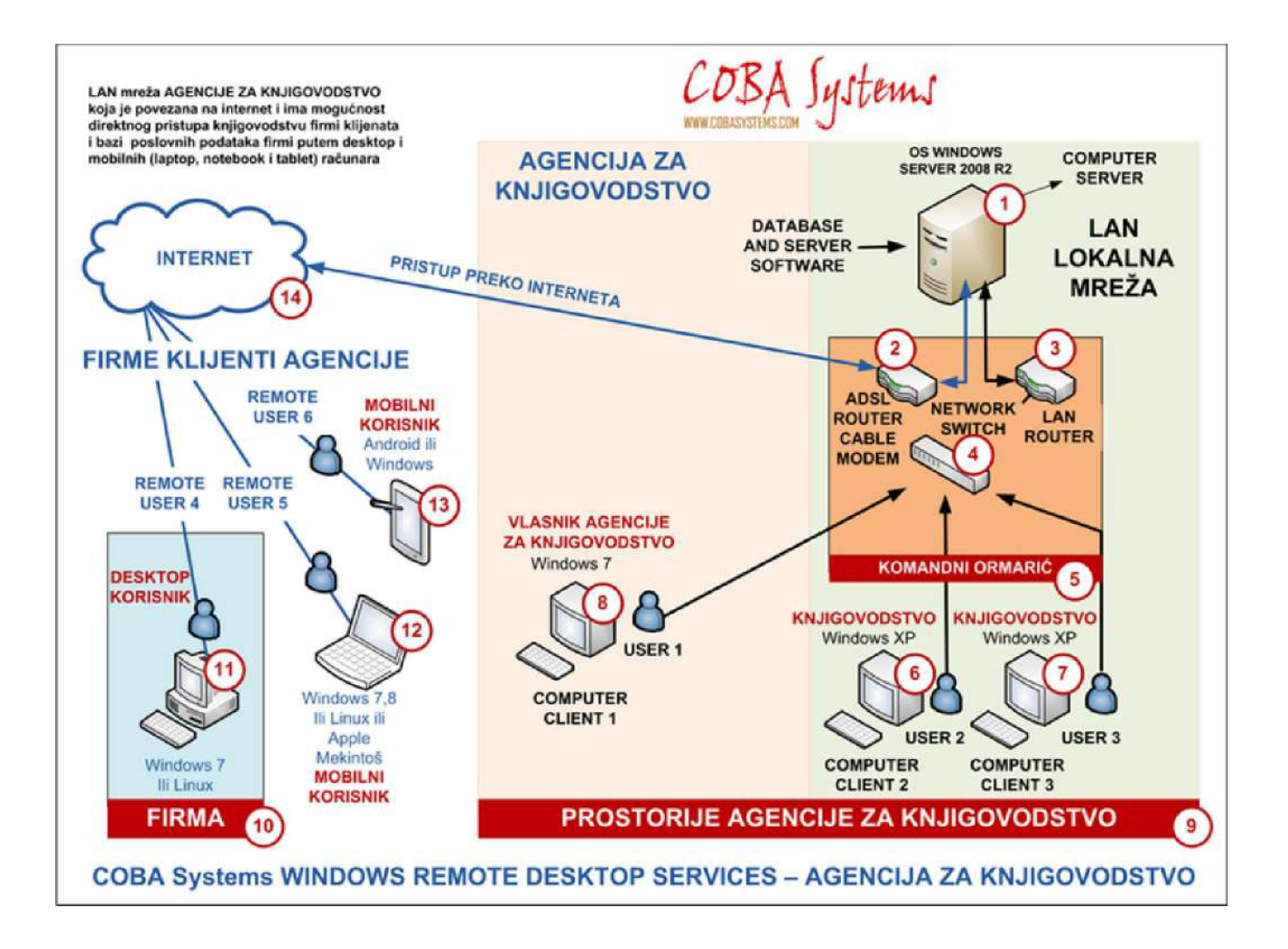

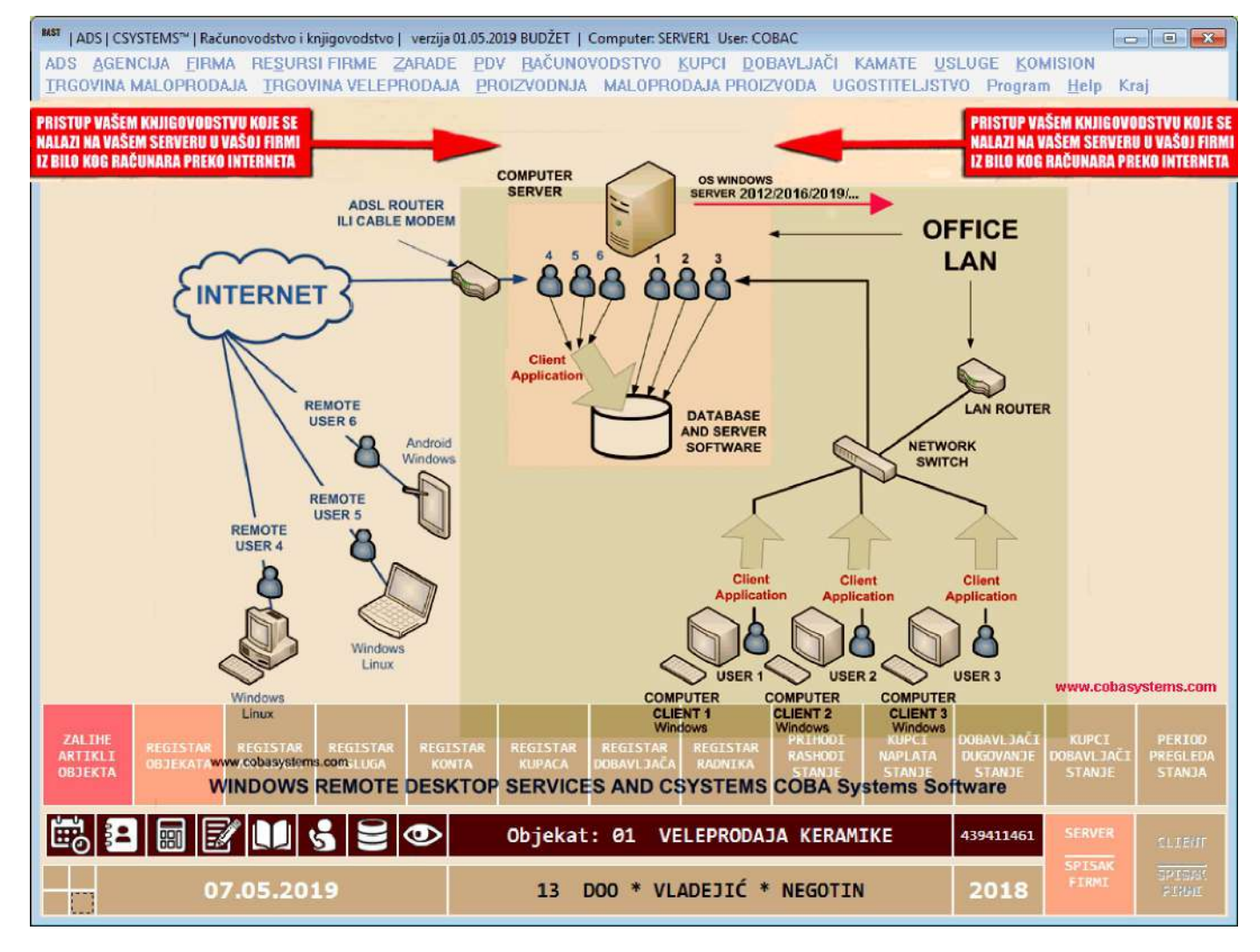

### **Računar Server se nalazi stacioniran u agenciji za knjigovodstvo ili u firmi koja samostalno vodi svoje knjigovodstvo i u njemu se nalazi program za knjigovodstvo CSYSTEMS i baza podataka programa.**

**Računar Server** je podešen da radi sa najnovijim Microsoft serverskim tehnologijama za pristup na daljinu i za višekorisničku upotrebu.

U računar **Server** je instaliran operativni sistem **Microsoft Windows Server 2016** i podešeni su **Remote Desktop Servisi**.

**Prvi** i osnovni način pristupa **Serveru** i programu CSYSTEMS jeste direktno preko internet pretraživača Google Chrome, Mozilla Firefox ili drugog. Ovaj način pristupa na daljinu je trenutno najnovija Microsoft tehnologija i naziva se **Remote Desktop Web Client**. (CSYSTEMS program za knjigovodstvo prikazuje se u okviru pretraživača kao standardna web aplikacija).

**Drugi** način pristupa **Serveru** i programu CSYSTEMS jeste preko klasičnog **Remote Desktop**-a (ili udaljene radne površine) gde korisnik upotrebom samog Windows operativnog sistema pristupa serveru i dobija otvorenu celu radnu površinu svog korisničkog naloga, kao da sedi i radi ispred samog računara **Servera**. Ovakav način pristupa je sličan onome što dobijamo kada se na neki računar povežemo preko Team Viewera ili drugih programa za povezivanje na daljinu.

**Treći** način pristupa **Serveru** i programu CSYSTEMS vrši se preko posebne prečice na našoj radnoj površini. Ovaj vid pristupa simulira situaciju kao da je program CSYSTEMS instaliran na našem računaru (na radnoj površini imamo prečicu ili ikonu za program CSYSTEMS). Ovaj način pristupa naziva se **RemoteApp**.

**Četvrti** način pristupa **Serveru** i programu CSYSTEMS jeste preko aplikacije za mobilni telefon (Android ili Apple), gde takođe možemo pristupiti serveru na neki od prethodna dva načina (Remote Desktop ili RemoteApp). Mobilna Aplikacija **Microsoft Remote Desktop** se može preuzeti sa Android Google Play prodavnice ili sa Apple App Store prodavnice. Aplikacija se može instalirati na sve mobilne uređaje koji rade na pomenutim operativnim sistemima Android ili iOS (mobilni telefoni, tablični računari itd.)

Ovakav vid pristupa serveru i upotrebe programa za knjigovodstvo preporučuje se samo u slučajevima gde je potreban samo pregled podataka i izveštaja a nikako za unos i operativni rad sa podacima.

### **VAŽNO:**

Svi navedeni načini pristupa, **osim prvog**, zahtevaju dodatno podešavanje računara i uređaja sa kojih se vrši pristup. Jedino za prvi način pristupa preko internet pretraživača nisu potrebna nikakva dodatna podešavanja računara sa kog vršimo pristup, te ga preporučujem kao osnovni vid pristupa i za njega dajem objašnjenje u sledećem tekstu.

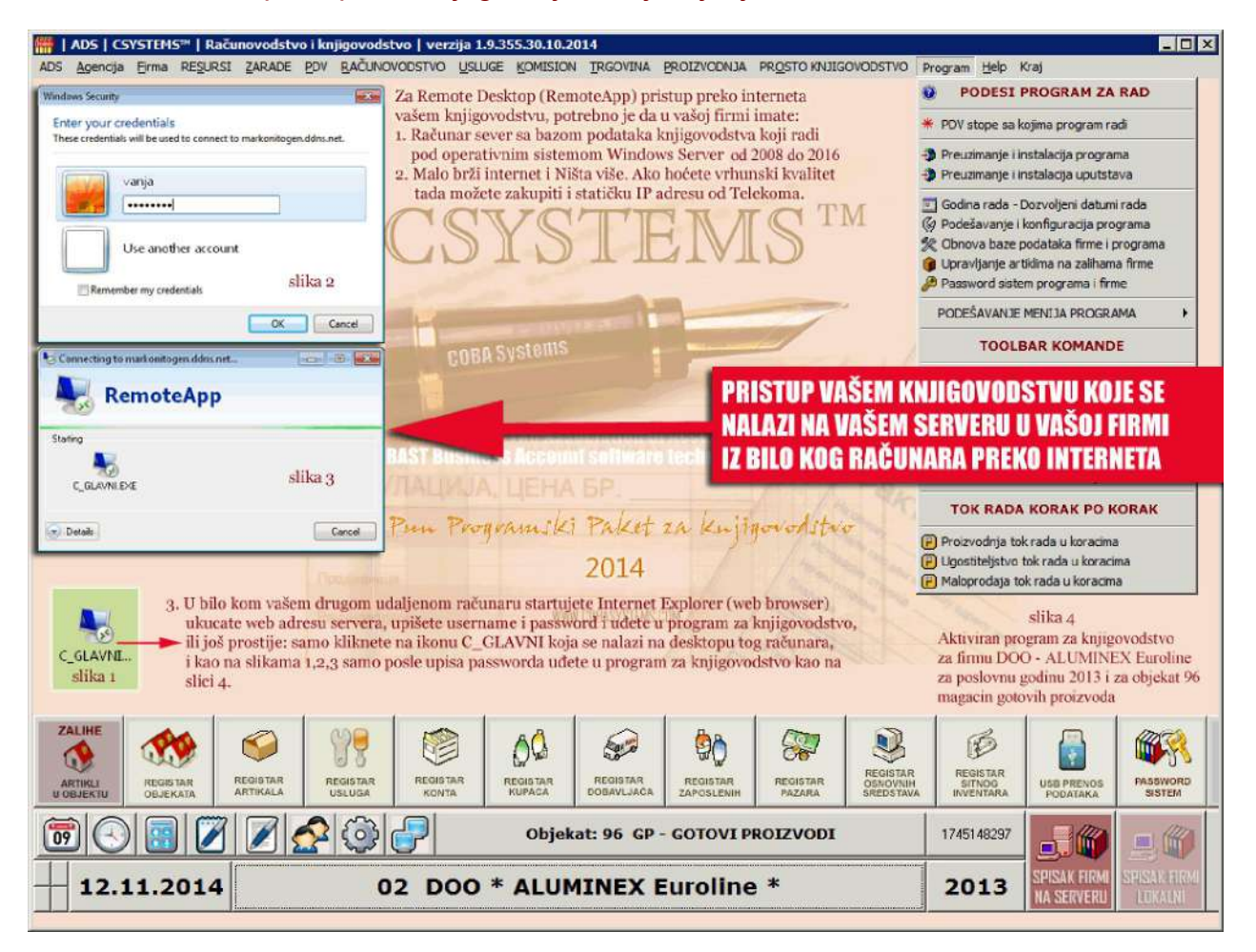

### **PRISTUP SERVERU I PROGRAMU ZA KNJIGOVODSTVO PREKO INTERNET PRETRAŽIVAČA-WEB BROWSERA (Remote Desktop Web Client pristup)**

Pristup serveru (i knjigovodstvenom programu) vrši se unosom adrese servera u adresno polje pretraživača. Možemo koristiti sve pretraživače koji podržavaju HTML5 standard, Google Chrome, Mozilla Firefox, Microsoft Edge itd. Pristup se može vršiti sa svih operativnih sistema, Microsoft Windows, Linux i drugih.

### **ADRESA ZA PRISTUP SERVERU:**

https://server.knjigovodstvo.rs/rdweb/webclient/

### **KORISNIČKI NALOZI:**

1. ADMINISTRATORSKI NALOG SA PUNIM OVLAŠĆENJEM Koriničko Ime: Administrator Lozinka: PajaPatak

2. KORISNIČKI NALOG SA OGRANIČENIM OVLAŠĆENJEM Koriničko Ime: Korisnik1 Lozinka: 1234567

3. KORISNIČKI NALOG SA OGRANIČENIM OVLAŠĆENJEM Koriničko Ime: Korisnik2 Lozinka: 1234567

VAŽNO:

Korisničko ime se u slučaju svih ostalih načina pristupa, **osim prvog**, mora uneti u formatu DOMEN\KORISNIČKO IME. Na primer, knjigovodstvo\Administrator ili knjigovodstvo\Korisnik1

U slučaju da korisnik pristupa serveru preko pretraživača (na prvi način) dovoljno je za korisničko ime uneti samo "ime" Korisnik1 bez domena.

Korisnčki nalozi se mogu otvarati po potrebi i mogu im se dodeliti ovlašćenja pristupa. Što znači da,na primer, korisnički nalog "Administrator" može imati pun pristup programu za knjigovodstvo i agencijskoj bazi firmi klijenata, a korisnik "Korisnik1" može imati ograničen pristup samo svojoj firmi ili još uže, samo svojoj firmi i tačno određenom delu ili referatu programa za knjigovodstvo. (ako je "Korisnik1" fakturista može mu biti omogućeno da pristupi samo referatu za fakture u okviru svog objekta i svoje firme).

Slika 1. (Unos adrese servera u pretraživač)

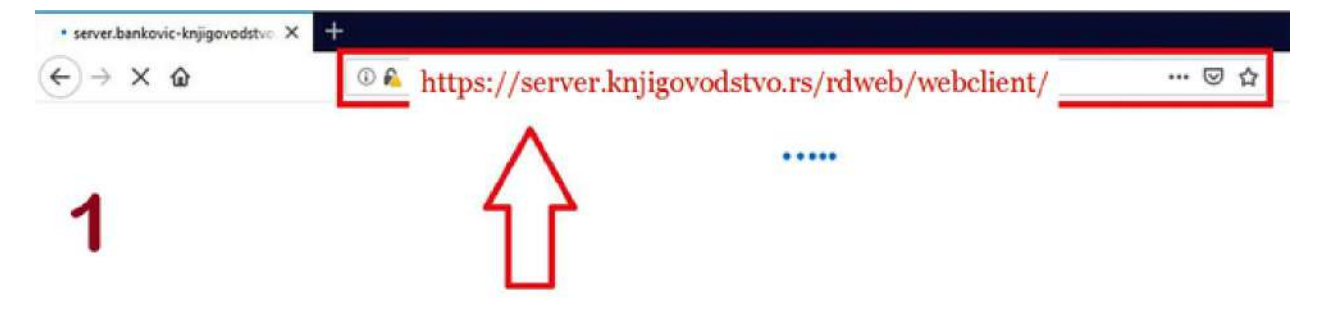

Slika 2. (User name - korisničko ime, Password - lozinka)

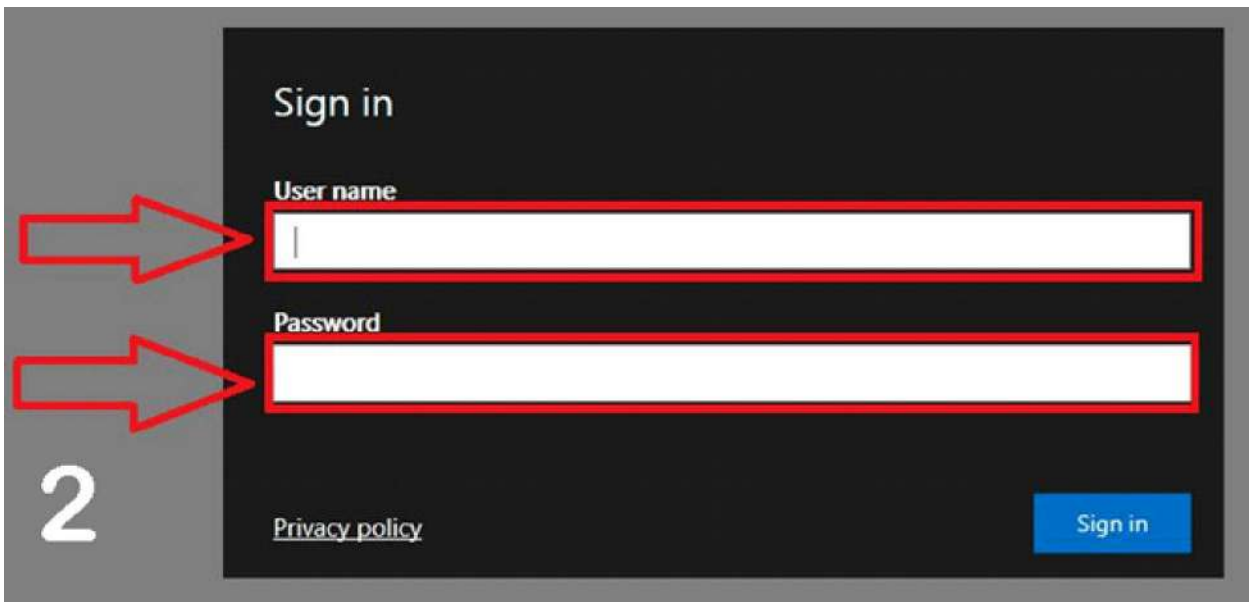

Slika 3. (U ovom slučaju korisničko ime je **Administrator** a lozinka **PajaPatak** odnosno ona koju ste već zadali)

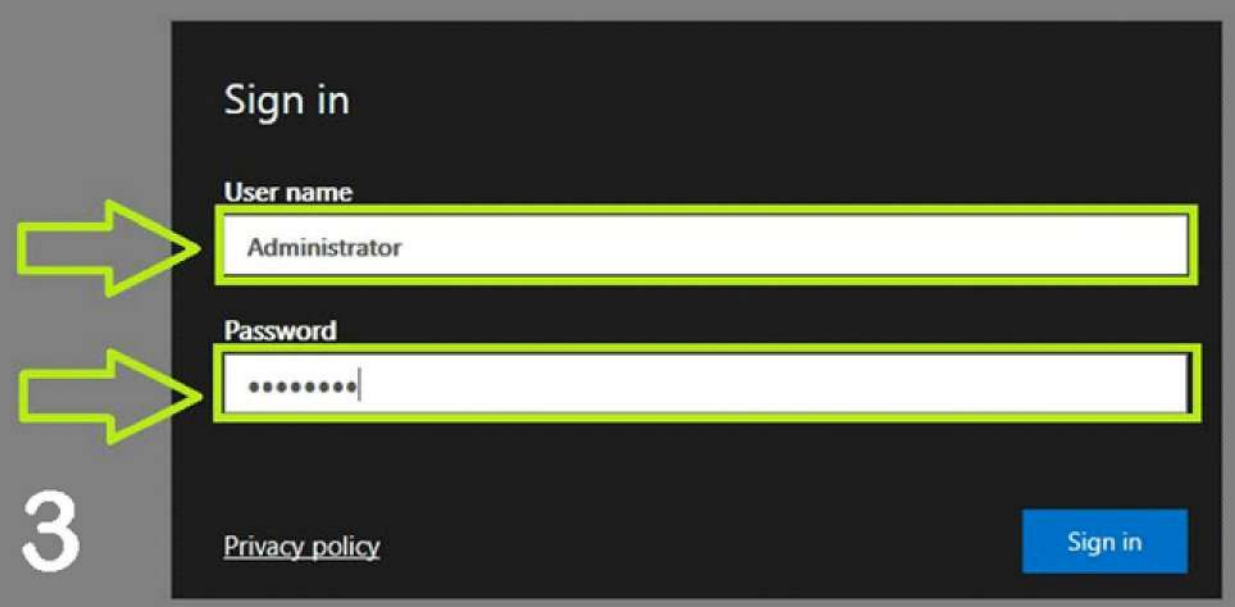

Slika 4. (Nakon autentikacije dobijamo ekran sa aplikacijama odnosno sa programom za knjigovodstvo BAST CSYSTEMS GLAVNI koji treba startovati za rad)

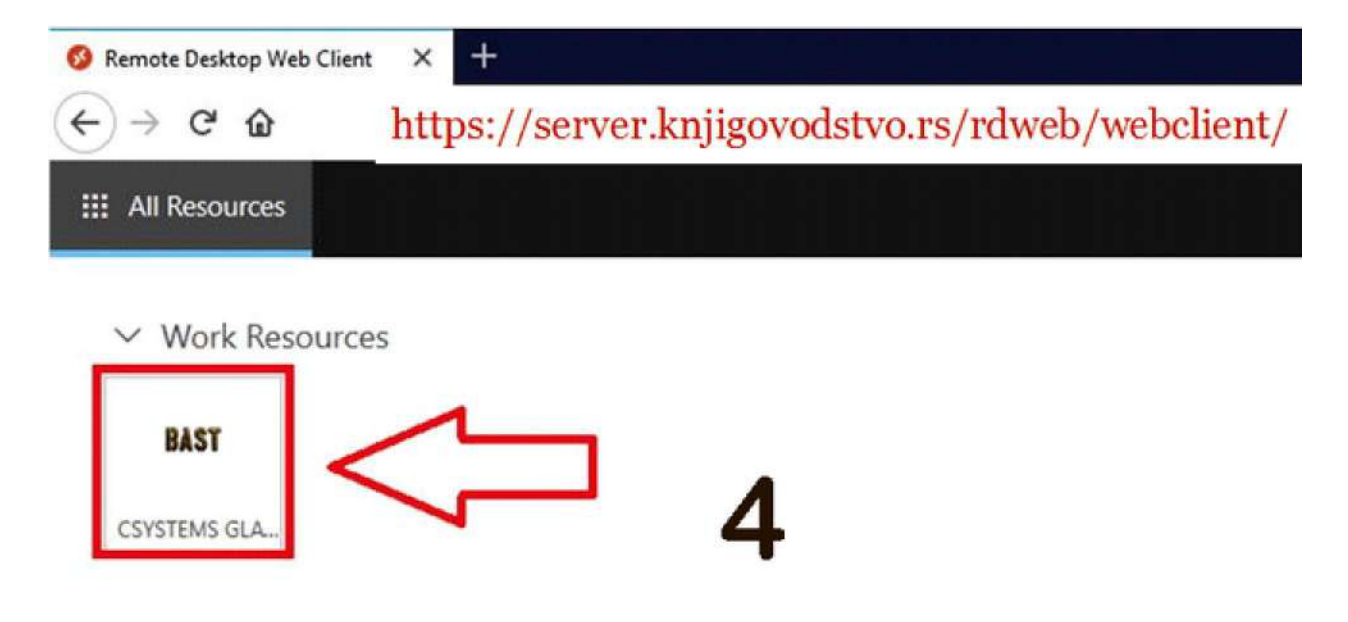

Slika 5. (Kada kliknemo na aplikaciju sesija će tražiti pristup resursima lokalnog računara, čekiramo box i potvrđujemo sa "Allow")

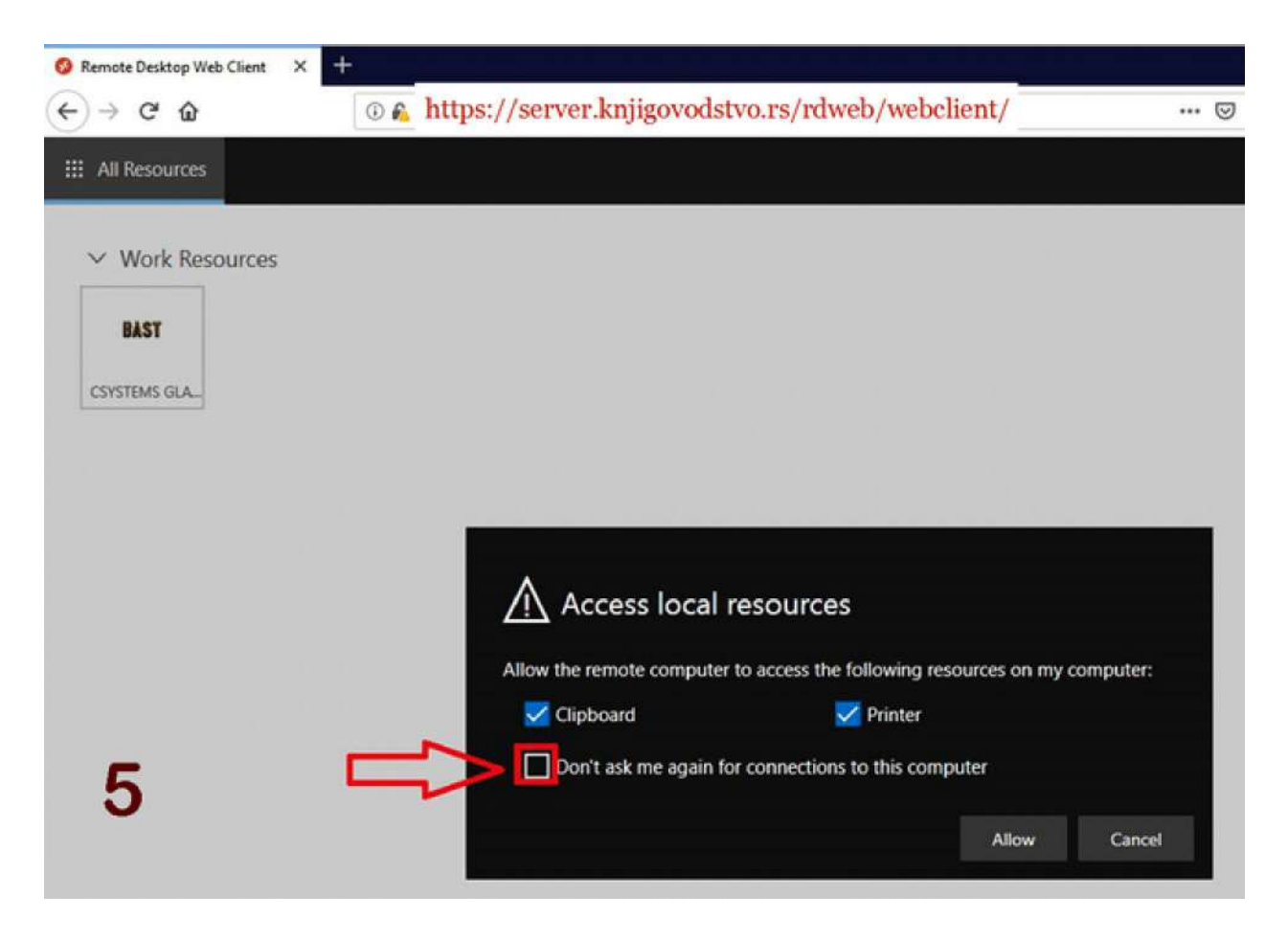

Slika 6. (Klik na čekboks zatim na "Allow")

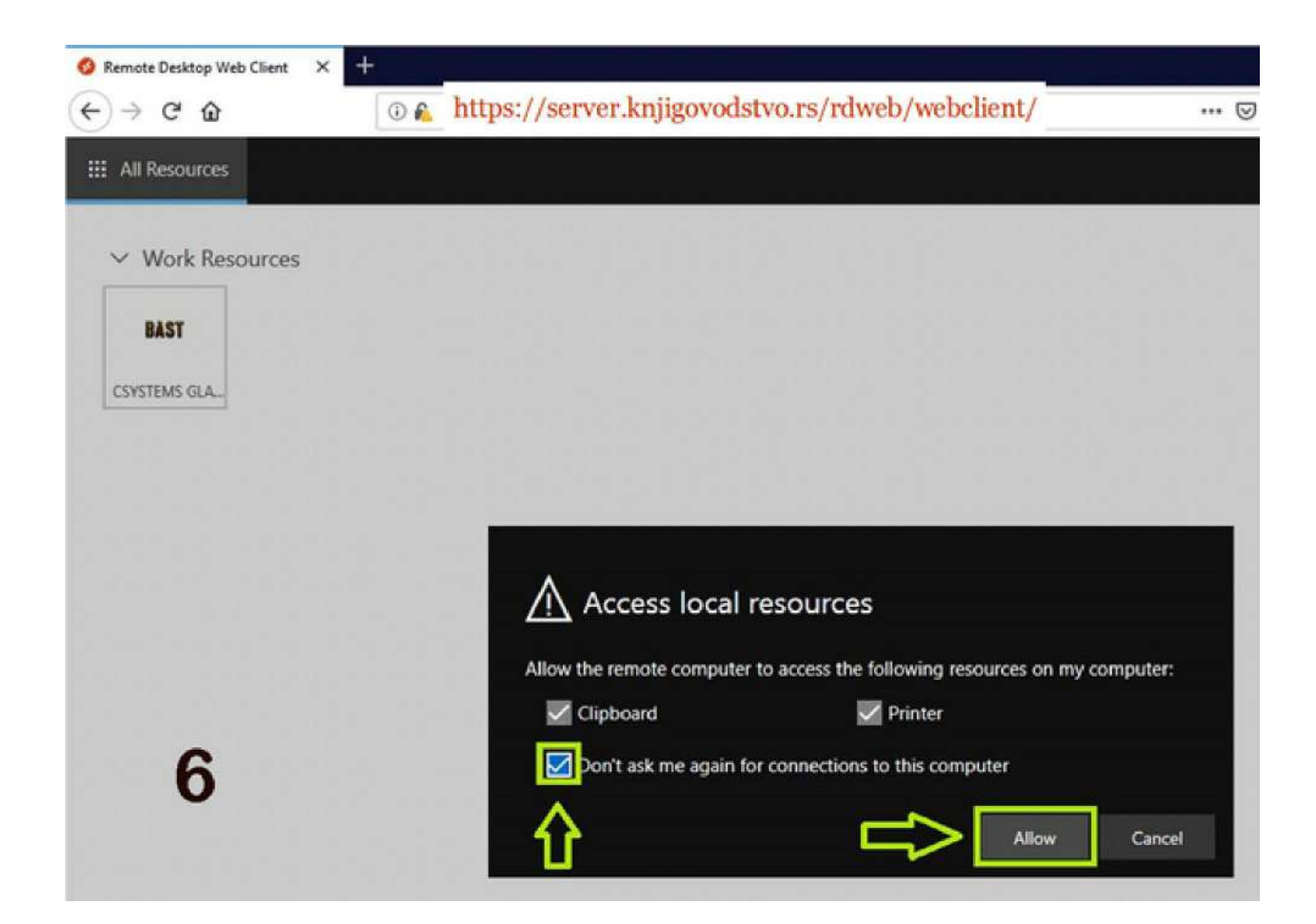

Slika 7. (Čekamo da se pokrene sesija...)

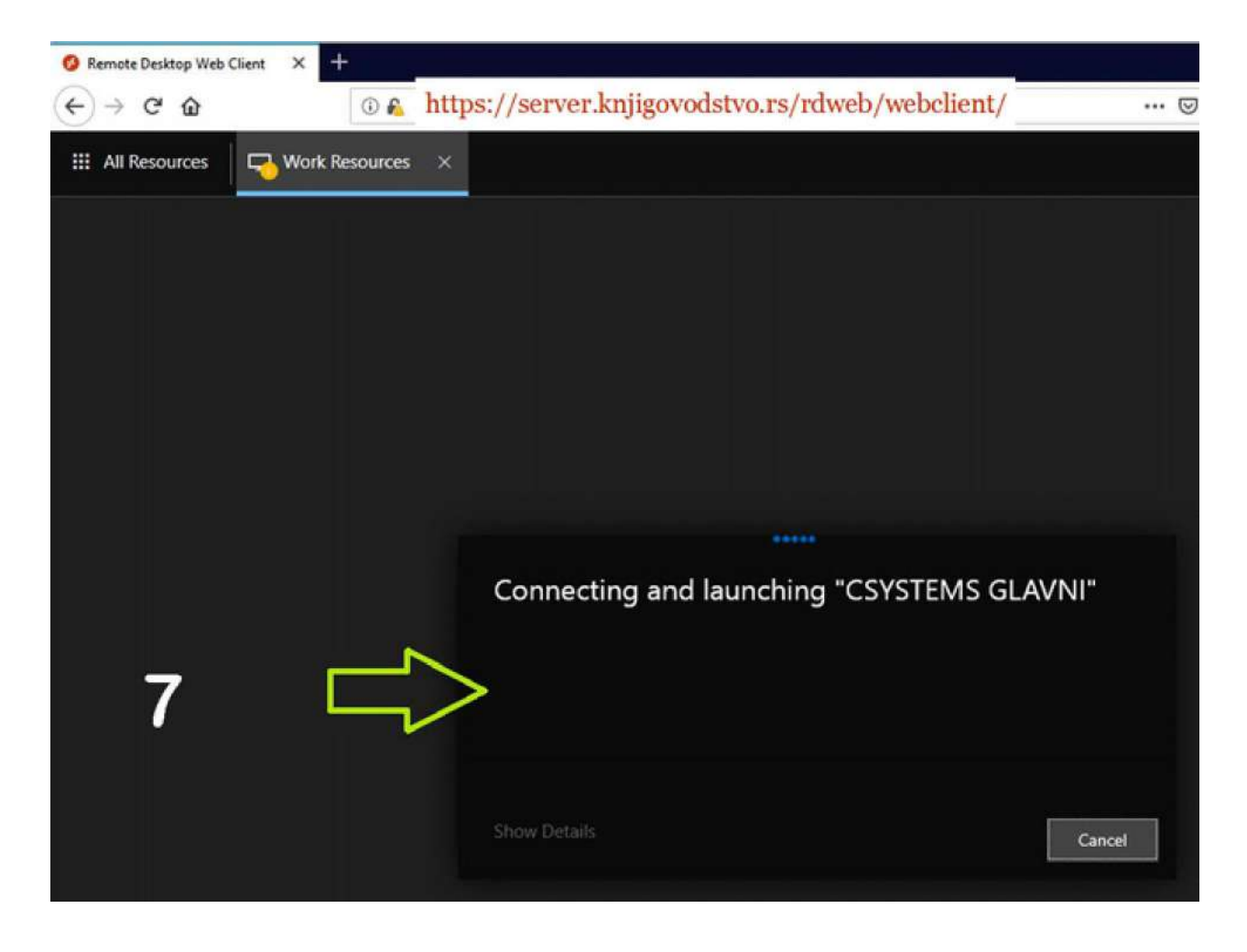

### Slika 8. (Program je pokrenut i spreman za rad)

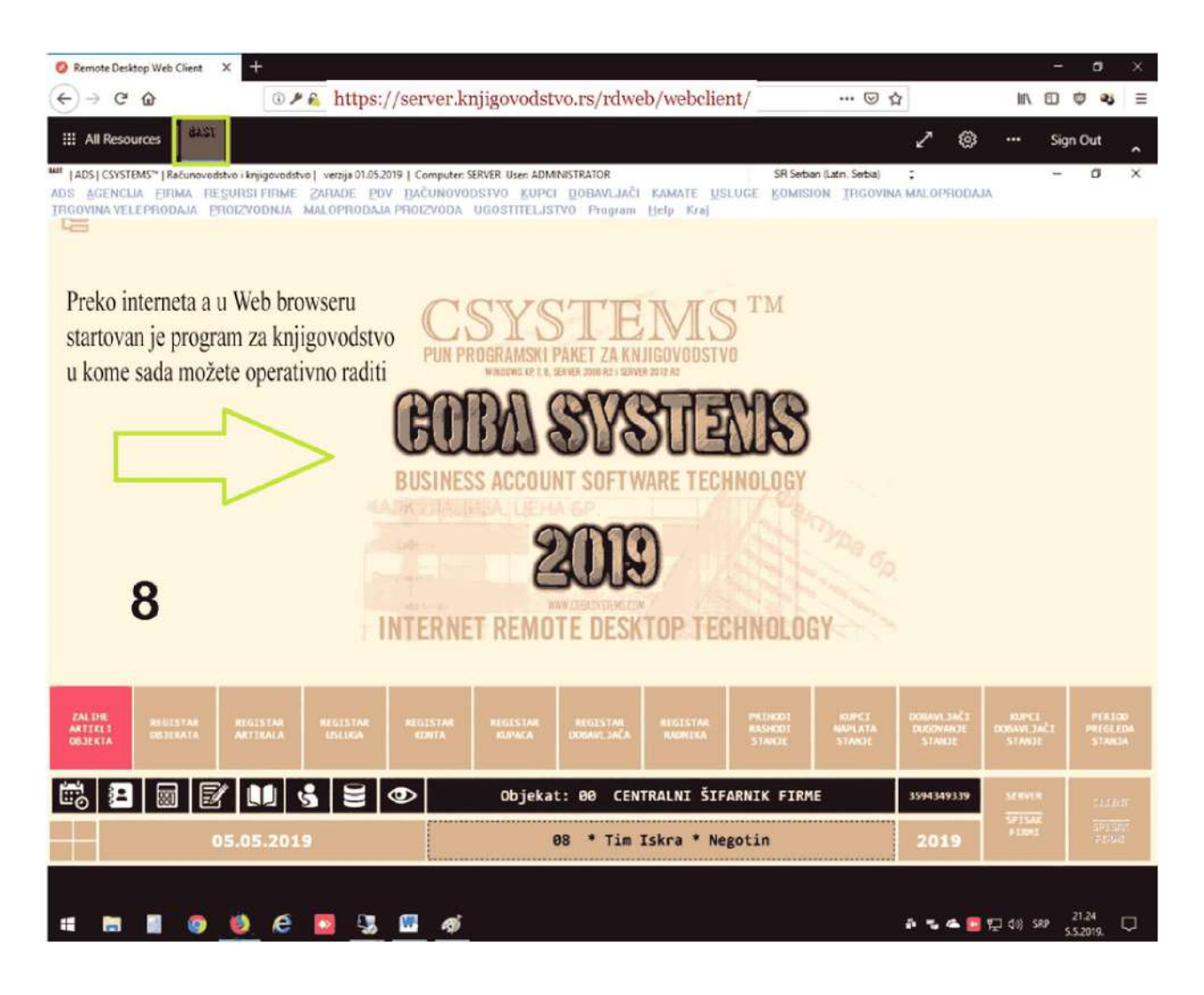

Za sva pitanja i probleme u radu javite se na sledeće adrese i telefone:

Marko Stanojević, ecc. Marketing, prodaja, održavanje, konsalting, tehnička podrška. http://www.cobasystems.com +381 60 0562187 (Viber, Skype) ili cobasystems@gmail.com